<span id="page-0-0"></span>Optimization questions cover a wide variety of situations.

Optimization questions cover a wide variety of situations.

Example. You are given the choice of one of the following candies.

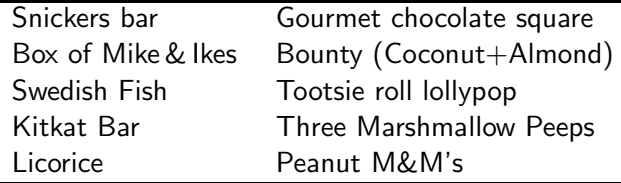

Optimization questions cover a wide variety of situations.

Example. You are given the choice of **one** of the following candies.

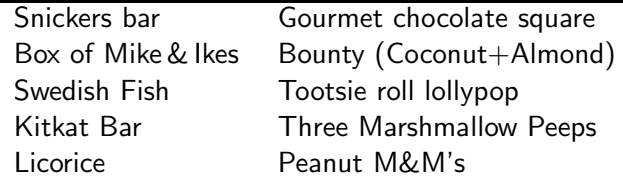

Fact: You face an optimization problem.

Optimization questions cover a wide variety of situations.

Example. You are given the choice of **one** of the following candies.

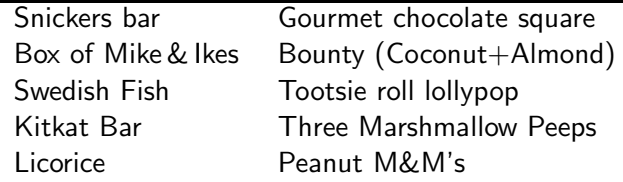

Fact: You face an optimization problem.

It has a feasible set: The set of all valid choices.

Optimization questions cover a wide variety of situations.

Example. You are given the choice of **one** of the following candies.

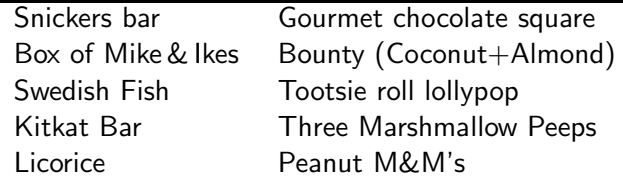

Fact: You face an optimization problem.

It has a feasible set: The set of all valid choices.

It has an **objective function**: The function we are optimizing . over the feasible set.

$$
f : \left\{ \begin{array}{c} \text{feasible} \\ \text{set} \end{array} \right\} \rightarrow \left\{ \begin{array}{c} \text{some measure} \\ \text{of goodness} \end{array} \right\}
$$

Optimization questions cover a wide variety of situations.

Example. You are given the choice of **one** of the following candies.

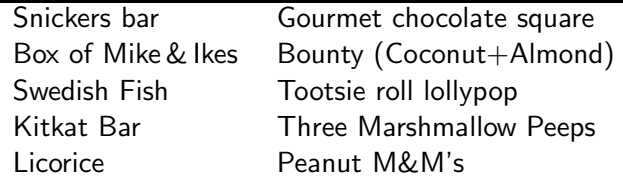

Fact: You face an optimization problem.

It has a feasible set: The set of all valid choices.

It has an **objective function**: The function we are optimizing . over the feasible set.

$$
f : \left\{ \begin{array}{c} \text{feasible} \\ \text{set} \end{array} \right\} \rightarrow \left\{ \begin{array}{c} \text{some measure} \\ \text{of goodness} \end{array} \right\}
$$

Our feasible set is \_\_\_\_\_\_\_\_\_ and the objective function is \_

We will focus on linear optimization.

We will focus on linear optimization.

Feasible set: subset of  $\mathbb{R}^n$  defined by linear inequalities.

We will focus on linear optimization.

- Feasible set: subset of  $\mathbb{R}^n$  defined by linear inequalities.
- $\triangleright$  Objective function: **linear** combination of the input variables.

We will focus on **linear optimization**.

- Feasible set: subset of  $\mathbb{R}^n$  defined by linear inequalities.
- $\triangleright$  Objective function: **linear** combination of the input variables.

#### Comprehension goals:

- $\blacktriangleright$  What is a linear program?
- ▶ Visualizing linear programs graphically.
- $\blacktriangleright$  Understanding solutions graphically.
- ▶ Solving linear programs using *Mathematica*.
- $\blacktriangleright$  Performing sensitivity analysis on linear programs.

A fertilizer manufacturer uses nitrates and phosphates to make batches of two different kinds of fertilizer.

- $\blacktriangleright$  Sod-King fertilizer
- $\blacktriangleright$  Gro-Turf fertilizer

A fertilizer manufacturer uses nitrates and phosphates to make batches of two different kinds of fertilizer.

- ▶ Sod-King fertilizer needs 4 phosphates, 18 nitrates.
- $\triangleright$  Gro-Turf fertilizer needs 1 phosphate, 15 nitrates.

A fertilizer manufacturer uses nitrates and phosphates to make batches of two different kinds of fertilizer.

- $\triangleright$  Sod-King fertilizer needs 4 phosphates, 18 nitrates.
- $\triangleright$  Gro-Turf fertilizer needs 1 phosphate, 15 nitrates.

The company has 10 phosphates and 66 nitrates on hand.

A fertilizer manufacturer uses nitrates and phosphates to make batches of two different kinds of fertilizer.

- ▶ Sod-King fertilizer needs 4 phosphates, 18 nitrates.
- $\triangleright$  Gro-Turf fertilizer needs 1 phosphate, 15 nitrates.

The company has 10 phosphates and 66 nitrates on hand. The profit for one batch of Sod-King is \$1000. The profit for one batch of Gro-Turf is \$500.

A fertilizer manufacturer uses nitrates and phosphates to make batches of two different kinds of fertilizer.

- ▶ Sod-King fertilizer needs 4 phosphates, 18 nitrates.
- $\triangleright$  Gro-Turf fertilizer needs 1 phosphate, 15 nitrates.

The company has 10 phosphates and 66 nitrates on hand. The profit for one batch of Sod-King is \$1000. The profit for one batch of Gro-Turf is \$500.

Question. How many batches of each should the company make to earn the most profit?

A fertilizer manufacturer uses nitrates and phosphates to make batches of two different kinds of fertilizer.

- ▶ Sod-King fertilizer needs 4 phosphates, 18 nitrates.
- $\triangleright$  Gro-Turf fertilizer needs 1 phosphate, 15 nitrates.

The company has 10 phosphates and 66 nitrates on hand. The profit for one batch of Sod-King is \$1000. The profit for one batch of Gro-Turf is \$500.

Question. How many batches of each should the company make to earn the most profit?

#### Initial thoughts?

 $\triangleright$  What do we need to know to make the problem precise?

 $\triangleright$  What intuition do you have for what the answer should be?

Translate the problem into mathematics: We must determine how many batches to make of each.

- $\blacktriangleright$  Let x represent the number of batches of Sod-King made.
- $\blacktriangleright$  Let y represent the number of batches of Gro-Turf made.

Translate the problem into mathematics: We must determine how many batches to make of each.

- $\blacktriangleright$  Let x represent the number of batches of Sod-King made.
- $\blacktriangleright$  Let y represent the number of batches of Gro-Turf made.

#### What are the constraints on what  $x$  and  $y$  can be?

 $\blacktriangleright$  Phosphate constraint:

Translate the problem into mathematics: We must determine how many batches to make of each.

- $\blacktriangleright$  Let x represent the number of batches of Sod-King made.
- $\blacktriangleright$  Let y represent the number of batches of Gro-Turf made.

#### What are the constraints on what  $x$  and  $y$  can be?

- $\blacktriangleright$  Phosphate constraint:
- $\blacktriangleright$  Nitrate constraint:

Translate the problem into mathematics: We must determine how many batches to make of each.

- $\blacktriangleright$  Let x represent the number of batches of Sod-King made.
- $\blacktriangleright$  Let y represent the number of batches of Gro-Turf made.

#### What are the constraints on what  $x$  and  $y$  can be?

- $\blacktriangleright$  Phosphate constraint:
- $\blacktriangleright$  Nitrate constraint:
- $\blacktriangleright$  Non-negativity constraints:

Translate the problem into mathematics: We must determine how many batches to make of each.

- $\blacktriangleright$  Let x represent the number of batches of Sod-King made.
- $\blacktriangleright$  Let y represent the number of batches of Gro-Turf made.

#### What are the constraints on what  $x$  and  $y$  can be?

- $\blacktriangleright$  Phosphate constraint:
- $\blacktriangleright$  Nitrate constraint:
- $\blacktriangleright$  Non-negativity constraints:

What are we trying to maximize?

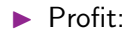

Maximize  $1000x + 500y$ subject to  $4x + y \leq 10$ the constraints:  $18x + 15y \le 66$  $x \geq 0$  $y \geq 0$ 

Maximize  $1000x + 500y$ subject to  $4x + y \leq 10$ the constraints:  $18x + 15y \le 66$  $x > 0$  $y > 0$ 

This is a linear program, an optimization problem of the form:

Maximize  $c_1x_1 + c_2x_2 + \cdots + c_nx_n$  (the objective function) subject to (the **constraints**):  $a_{21}x_1 + a_{22}x_2 + \cdots + a_{2n}x_n \le b_2$  $a_{11}x_1 + a_{12}x_2 + \cdots + a_{1n}x_n \leq b_1$ . . . . . .  $a_{m1}x_1 + a_{m2}x_2 + \cdots + a_{mn}x_n \leq b_m$ 

Maximize 
$$
c_1x_1 + c_2x_2 + \cdots + c_nx_n
$$
 (the **objective function**)  
\nsubject to  
\n $a_{11}x_1 + a_{12}x_2 + \cdots + a_{1n}x_n \leq b_1$   
\n(the **constraints**):  
\n $a_{21}x_1 + a_{22}x_2 + \cdots + a_{2n}x_n \leq b_2$   
\n $\vdots$   
\n $a_{m1}x_1 + a_{m2}x_2 + \cdots + a_{mn}x_n \leq b_m$ 

► Constraints may be of the form 
$$
\leq
$$
,  $=$ , or  $\geq$ .

```
Maximize c_1x_1 + c_2x_2 + \cdots + c_nx_n (the objective function)
     subject to
(the constraints):
                   a_{11}x_1 + a_{12}x_2 + \cdots + a_{1n}x_n \leq b_1a_{21}x_1 + a_{22}x_2 + \cdots + a_{2n}x_n \leq b_2.
                                                   .
                                                   .
                                                                      .
                                                                      .
                                                                      .
                           a_{m1}x_1 + a_{m2}x_2 + \cdots + a_{mn}x_n \leq b_m
```
- ► Constraints may be of the form  $\leq$ ,  $=$ , or  $\geq$ .
- $\blacktriangleright$  The  $x_i$  variables are called **decision variables**.

Maximize  $c_1x_1 + c_2x_2 + \cdots + c_nx_n$  (the **objective function**) subject to (the constraints):  $a_{11}x_1 + a_{12}x_2 + \cdots + a_{1n}x_n \leq b_1$  $a_{21}x_1 + a_{22}x_2 + \cdots + a_{2n}x_n < b_2$ . . . . . .  $a_{m1}x_1 + a_{m2}x_2 + \cdots + a_{mn}x_n \leq b_m$ 

- ► Constraints may be of the form  $\leq$ ,  $=$ , or  $\geq$ .
- $\blacktriangleright$  The  $x_i$  variables are called **decision variables**.
- $\blacktriangleright$  The decision variables can take on any real  $\#$ , not only integers.

Maximize  $c_1x_1 + c_2x_2 + \cdots + c_nx_n$  (the **objective function**) subject to (the constraints):  $a_{11}x_1 + a_{12}x_2 + \cdots + a_{1n}x_n \leq b_1$  $a_{21}x_1 + a_{22}x_2 + \cdots + a_{2n}x_n \leq b_2$ . . . . . .  $a_{m1}x_1 + a_{m2}x_2 + \cdots + a_{mn}x_n \leq b_m$ 

- ► Constraints may be of the form  $\leq$ ,  $=$ , or  $\geq$ .
- $\blacktriangleright$  The  $x_i$  variables are called **decision variables**.
- $\blacktriangleright$  The decision variables can take on any real  $\#$ , not only integers.
- ▶ All constraints and the objective functions are *linear combinations* of the decision variables. (Coefficients are constants.)

Maximize  $c_1x_1 + c_2x_2 + \cdots + c_nx_n$  (the **objective function**) subject to (the constraints):  $a_{11}x_1 + a_{12}x_2 + \cdots + a_{1n}x_n \leq b_1$  $a_{21}x_1 + a_{22}x_2 + \cdots + a_{2n}x_n \leq b_2$ . . . . . .  $a_{m1}x_1 + a_{m2}x_2 + \cdots + a_{mn}x_n \leq b_m$ 

- ► Constraints may be of the form  $\leq$ ,  $=$ , or  $\geq$ .
- $\blacktriangleright$  The  $x_i$  variables are called **decision variables**.
- $\blacktriangleright$  The decision variables can take on any real  $\#$ , not only integers.
- ▶ All constraints and the objective functions are *linear combinations* of the decision variables. (Coefficients are constants.)
- $\blacktriangleright$  A linear program in the above form is "easy to solve".

 $\mathsf{Optimization} \longrightarrow \{4.1$  135

### Fertilizer example, graphically

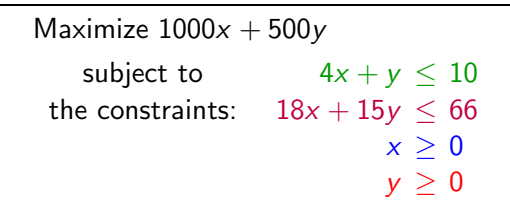

Let's consider our example graphically.

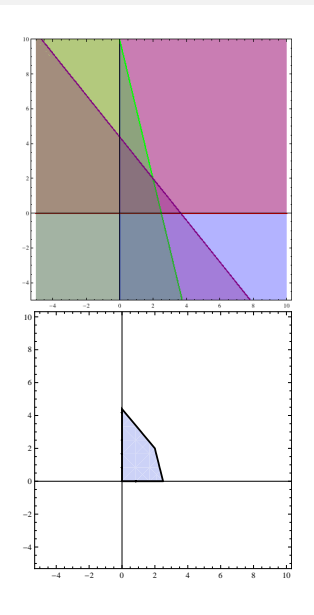

Maximize  $1000x + 500y$ subject to  $4x + y \leq 10$ the constraints:  $18x + 15y \le 66$  $x > 0$  $y \geq 0$ 

Let's consider our example graphically.

Definition: The set of points  $(x, y)$  that satisfy the constraints is called the feasible region.

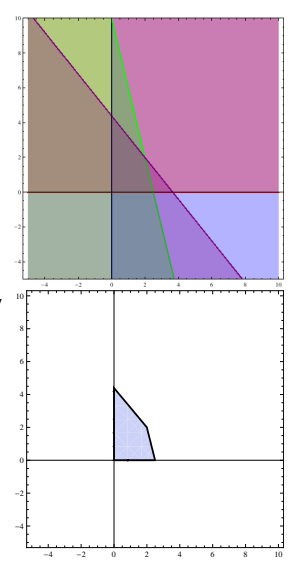

Maximize  $1000x + 500y$ subject to the constraints:  $18x + 15y \le 66$  $4x + y \le 10$  $x > 0$  $y \geq 0$ 

Let's consider our example graphically.

Definition: The set of points  $(x, y)$  that satisfy the constraints is called the feasible region.

- In general, points of form  $(x_1, x_2, \ldots, x_n)$ .
- $\blacktriangleright$  Feasible region always a polytope. (Always has flat sides and is convex.)
- ► Feasible region may be bounded or unbounded; might be empty.

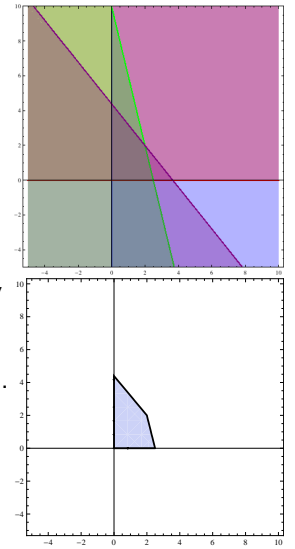

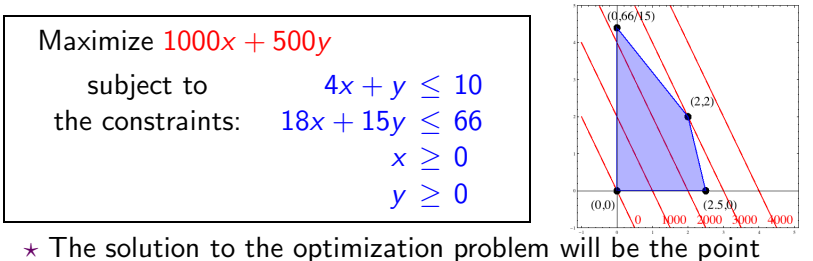

in the feasible region that optimizes the objective function.  $\star$ 

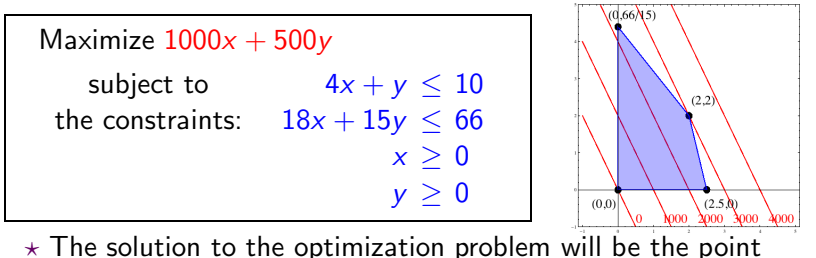

in the feasible region that optimizes the objective function.  $\star$ Is there a point in the feasible region such that  $1000x + 500y = 2000$ ?

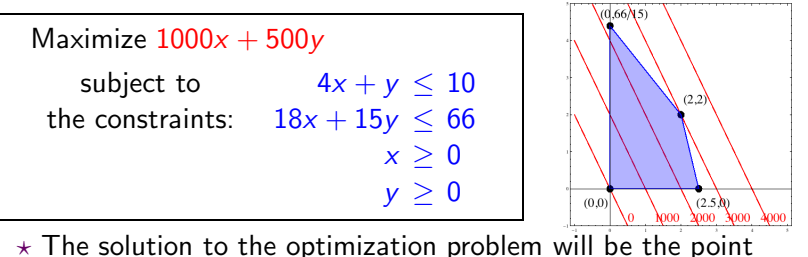

in the feasible region that optimizes the objective function.  $\star$ Is there a point in the feasible region such that  $1000x + 500y = 2000$ ? Is there a point in the feasible region such that  $1000x + 500y = 4000$ ?

As we plot these lines of **constant objective**, we notice that

 $\blacktriangleright$  They are parallel.

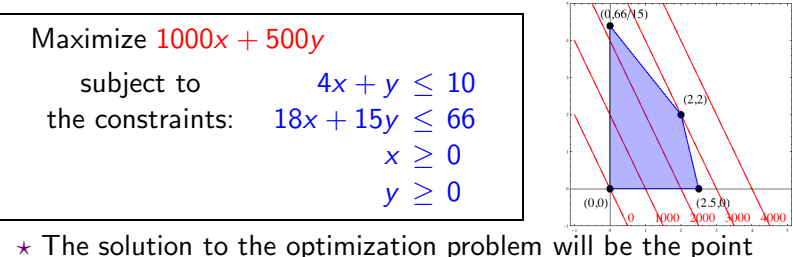

in the feasible region that optimizes the objective function.  $\star$ Is there a point in the feasible region such that  $1000x + 500y = 2000$ ? Is there a point in the feasible region such that  $1000x + 500y = 4000$ ?

As we plot these lines of **constant objective**, we notice that

- $\blacktriangleright$  They are parallel.
- $\blacktriangleright$  If there is a feasible region, at least one line will intersect it.

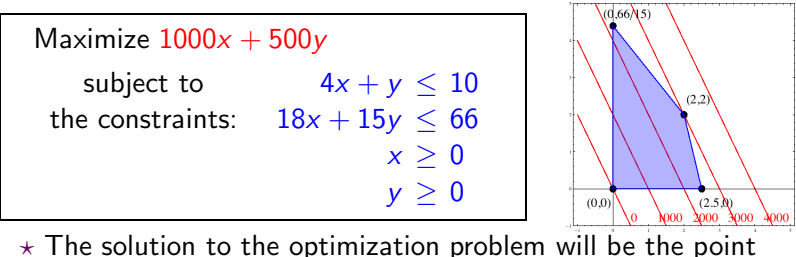

in the feasible region that optimizes the objective function.  $\star$ Is there a point in the feasible region such that  $1000x + 500y = 2000$ ? Is there a point in the feasible region such that  $1000x + 500y = 4000$ ?

As we plot these lines of **constant objective**, we notice that

- $\blacktriangleright$  They are parallel.
- $\blacktriangleright$  If there is a feasible region, at least one line will intersect it.
- $\triangleright$  As we increase the "constant", the last place we touch the feasible region is

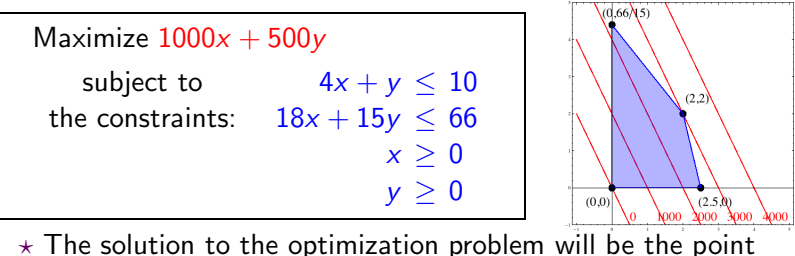

in the feasible region that optimizes the objective function.  $\star$ Is there a point in the feasible region such that  $1000x + 500y = 2000$ ? Is there a point in the feasible region such that  $1000x + 500y = 4000$ ?

As we plot these lines of **constant objective**, we notice that

- $\blacktriangleright$  They are parallel.
- $\blacktriangleright$  If there is a feasible region, at least one line will intersect it.
- $\triangleright$  As we increase the "constant", the last place we touch the feasible region is on the boundary, at one or more corners.

 $(2,2)$ 

We have intuited the following theorem.

Theorem. The maximum (or minimum) in a linear program either:

1. Occurs at a corner point of the feasible region.

We have intuited the following theorem.

Theorem. The maximum (or minimum) in a linear program either:

- 1. Occurs at a corner point of the feasible region.
- 2. Doesn't exist (then we call the problem unbounded)

We have intuited the following theorem.

Theorem. The maximum (or minimum) in a linear program either:

- 1. Occurs at a corner point of the feasible region.
- 2. Doesn't exist (then we call the problem unbounded)

Strategy for solving a linear optimization problem:

0. Determine the decision variables, objective function, and constraints.

We have intuited the following theorem.

Theorem. The maximum (or minimum) in a linear program either:

- 1. Occurs at a corner point of the feasible region.
- 2. Doesn't exist (then we call the problem unbounded)

- 0. Determine the decision variables, objective function, and constraints.
- 1. Draw the feasible region.

We have intuited the following theorem.

Theorem. The maximum (or minimum) in a linear program either:

- 1. Occurs at a corner point of the feasible region.
- 2. Doesn't exist (then we call the problem unbounded)

- 0. Determine the decision variables, objective function, and constraints.
- 1. Draw the feasible region.
- 2. Compute the coordinates of all corner points. (You must think!)

We have intuited the following theorem.

Theorem. The maximum (or minimum) in a linear program either:

- 1. Occurs at a corner point of the feasible region.
- 2. Doesn't exist (then we call the problem unbounded)

- 0. Determine the decision variables, objective function, and constraints.
- 1. Draw the feasible region.
- 2. Compute the coordinates of all corner points. (You must think!)
- 3. Evaluate the objective function at each corner point.

We have intuited the following theorem.

Theorem. The maximum (or minimum) in a linear program either:

- 1. Occurs at a corner point of the feasible region.
- 2. Doesn't exist (then we call the problem unbounded)

- 0. Determine the decision variables, objective function, and constraints.
- 1. Draw the feasible region.
- 2. Compute the coordinates of all corner points. (You must think!)
- 3. Evaluate the objective function at each corner point.
- 4. Pick out the optimum value.

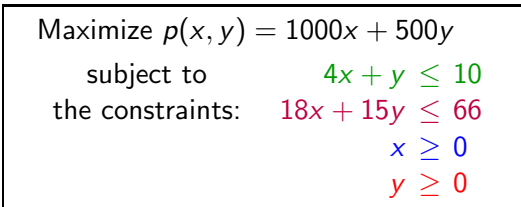

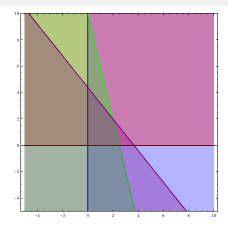

1. Draw the feasible region. (Done!)

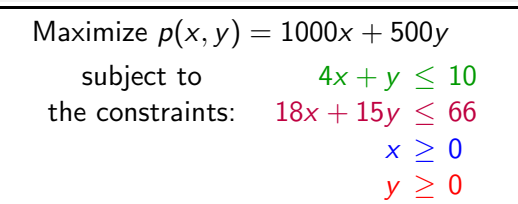

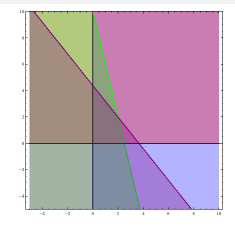

- 1. Draw the feasible region. (Done!)
- 2. Compute the coordinates of all corner points.
	- $\blacktriangleright$  Find the constraints that intersect; solve the associated equalities. (Not all intersections!)

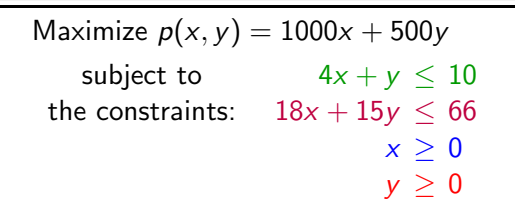

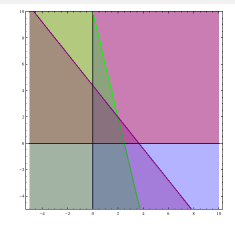

- 1. Draw the feasible region. (Done!)
- 2. Compute the coordinates of all corner points.
	- $\blacktriangleright$  Find the constraints that intersect; solve the associated equalities.
	- $\triangleright$   $x > 0$  and  $y > 0$ : (0,0). (Not all intersections!)
- 

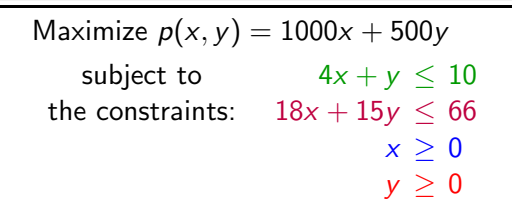

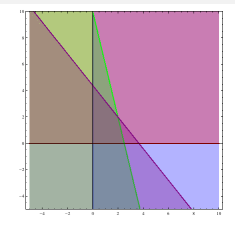

- 1. Draw the feasible region. (Done!)
- 2. Compute the coordinates of all corner points.
	- $\blacktriangleright$  Find the constraints that intersect; solve the associated equalities.

$$
\blacktriangleright x \geq 0 \text{ and } y \geq 0: (0,0).
$$

(Not all intersections!)

►  $x \ge 0$  and  $18x + 15y \le 66$ :  $(0, 22/5)$ .

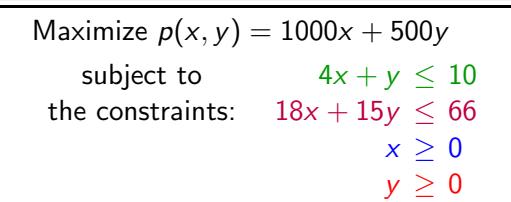

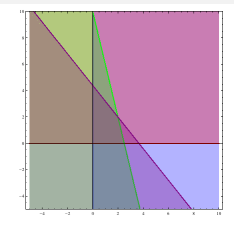

- 1. Draw the feasible region. (Done!)
- 2. Compute the coordinates of all corner points.
	- $\blacktriangleright$  Find the constraints that intersect; solve the associated equalities.
	- $\triangleright$   $x \ge 0$  and  $y \ge 0$ : (0,0). (Not all intersections!)

- ►  $x \ge 0$  and  $18x + 15y \le 66$ :  $(0, 22/5)$ .
- $\triangleright$  y > 0 and 4x + y < 10: (5/2, 0)

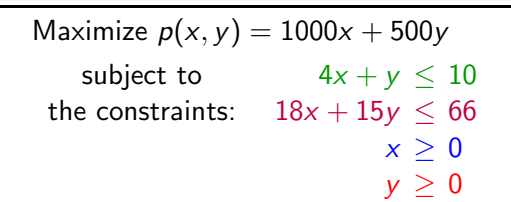

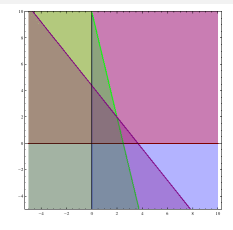

- 1. Draw the feasible region. (Done!)
- 2. Compute the coordinates of all corner points.
	- $\blacktriangleright$  Find the constraints that intersect; solve the associated equalities.
	- $\triangleright$   $x > 0$  and  $y > 0$ : (0,0). (Not all intersections!)

- ►  $x \ge 0$  and  $18x + 15y \le 66$ :  $(0, 22/5)$ .
- $\triangleright$  y > 0 and 4x + y < 10: (5/2, 0)
- ▶  $18x + 15y < 66$  and  $4x + y < 10$ : (2, 2).

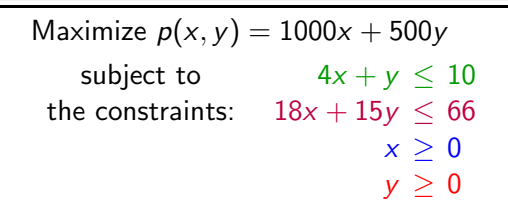

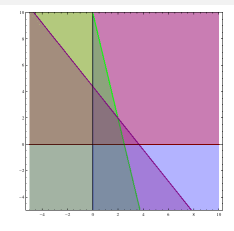

- 1. Draw the feasible region. (Done!)
- 2. Compute the coordinates of all corner points.
	- $\blacktriangleright$  Find the constraints that intersect; solve the associated equalities.
	- $\triangleright$   $x \ge 0$  and  $y \ge 0$ : (0,0). (Not all intersections!)
- - $\triangleright$   $x > 0$  and  $18x + 15y < 66$ : (0, 22/5).
	- $\triangleright$  y > 0 and 4x + y < 10: (5/2, 0)
	- ▶  $18x + 15y < 66$  and  $4x + y < 10$ : (2, 2).
- 3. Evaluate the objective function at each corner point.
	- $p(0, 0) = 0$   $p(0, 22/5) = 2200$
	- $p(5/2, 0) = 2500$   $p(2, 2) = 3000$ .

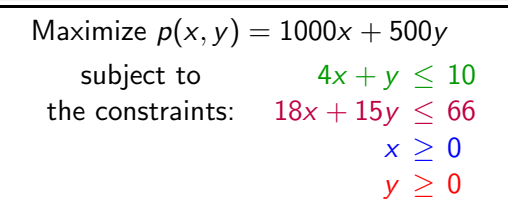

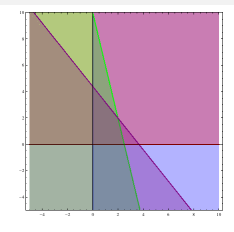

- 1. Draw the feasible region. (Done!)
- 2. Compute the coordinates of all corner points.
	- $\blacktriangleright$  Find the constraints that intersect; solve the associated equalities.
	- $\triangleright$   $x \ge 0$  and  $y \ge 0$ : (0,0). (Not all intersections!)
- - $\triangleright$   $x > 0$  and  $18x + 15y < 66$ : (0, 22/5).
	- $\triangleright$  y > 0 and 4x + y < 10: (5/2, 0)
	- ▶  $18x + 15y < 66$  and  $4x + y < 10$ : (2, 2).
- 3. Evaluate the objective function at each corner point.
	- $p(0, 0) = 0$   $p(0, 22/5) = 2200$
	- $p(5/2, 0) = 2500$   $p(2, 2) = 3000$ .
- 4. Pick out the optimum value. [Max value: \$3000, occurs at (2,2).]

Once you have written your optimization problem as a linear program, you can use Mathematica to solve your problem.

Once you have written your optimization problem as a linear program, you can use Mathematica to solve your problem.

Use either the Maximize or Minimize command.

**Syntax:** Maximize  $[\{obj, constr\},vars]$ 

Once you have written your optimization problem as a linear program, you can use Mathematica to solve your problem.

Use either the Maximize or Minimize command.

**Syntax:** Maximize  $[\{obj, constr\},vars]$ 

- $\triangleright$  obj is the objective function that you wish to optimize.
- $\triangleright$  constr are the set of all constraints, joined with &&'s (ANDs).
- $\rightarrow$  vars is the set of variables.

Once you have written your optimization problem as a linear program, you can use Mathematica to solve your problem.

Use either the Maximize or Minimize command.

**Syntax:** Maximize  $[\{obj, constr\},vars]$ 

- $\triangleright$  obj is the objective function that you wish to optimize.
- $\triangleright$  constr are the set of all constraints, joined with &&'s (ANDs).
- $\rightarrow$  vars is the set of variables.

 $ln[1]$ : Maximize $[$ {1000 x + 500 y,

 $x \ge 0$  &  $y \ge 0$  &  $4 x + y \le 10$  &  $18x + 15y \le 66$ ,  $\{x, y\}$ Out[1]:  $\{3000, \{x \rightarrow 2, y \rightarrow 2\}\}$ 

Once you have written your optimization problem as a linear program, you can use Mathematica to solve your problem.

Use either the Maximize or Minimize command.

**Syntax:** Maximize  $[\{obj, constr\},vars]$ 

- $\triangleright$  obj is the objective function that you wish to optimize.
- $\triangleright$  constr are the set of all constraints, joined with &&'s (ANDs).
- $\rightarrow$  vars is the set of variables.

 $ln[1]$ : Maximize $[$ {1000 x + 500 y,

 $x \ge 0$  &  $y \ge 0$  &  $4 x + y \le 10$  &  $18x + 15y \le 66$ ,  $\{x, y\}$ Out[1]:  $\{3000, \{x \rightarrow 2, y \rightarrow 2\}\}$ 

**Output:** Optimum value and optimum point.